#### GYMNASE DE BURIER

# Géométrie vectorielle

## Chapitre 1 - Les vecteurs

Sarah Dégallier Rochat

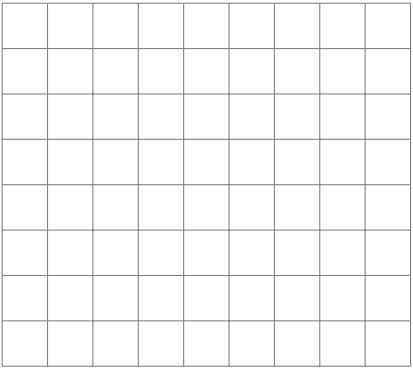

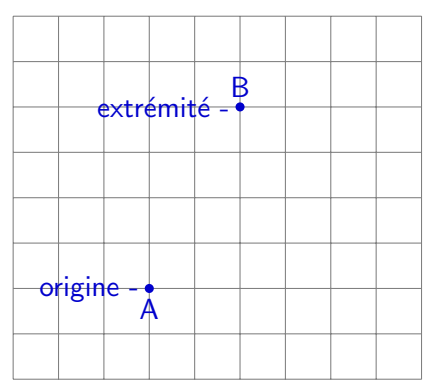

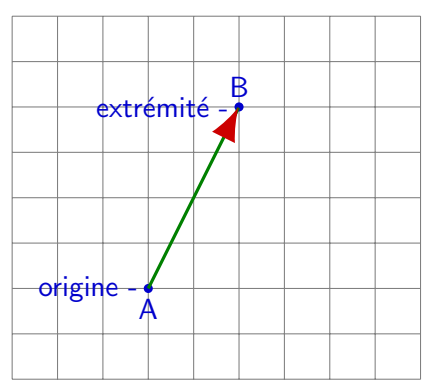

Définition 1.1 On appelle vecteur l'ensemble de toutes les flèches qui définissent la même translation.

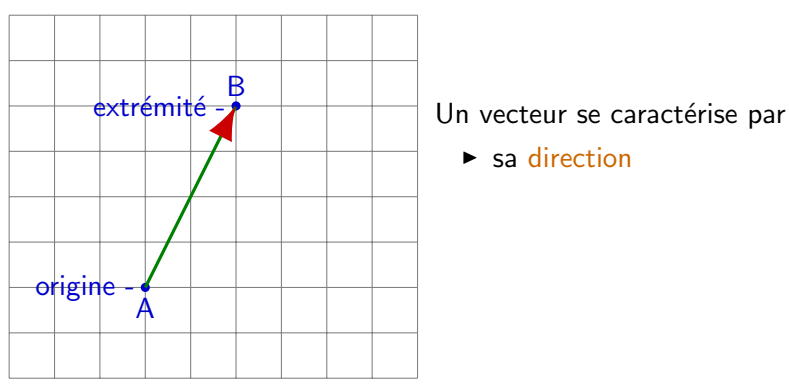

 $\blacktriangleright$  sa direction

Définition 1.1 On appelle vecteur l'ensemble de toutes les flèches qui définissent la même translation.

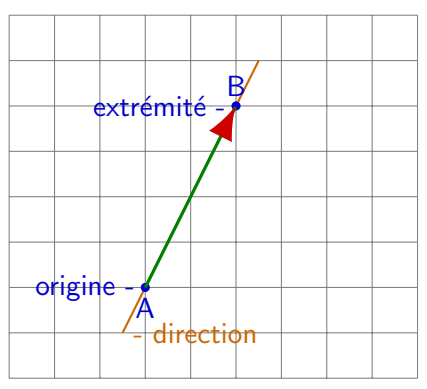

 $ext{rémité - 1}$  Un vecteur se caractérise par

 $\blacktriangleright$  sa direction

Définition 1.1 On appelle vecteur l'ensemble de toutes les flèches qui définissent la même translation.

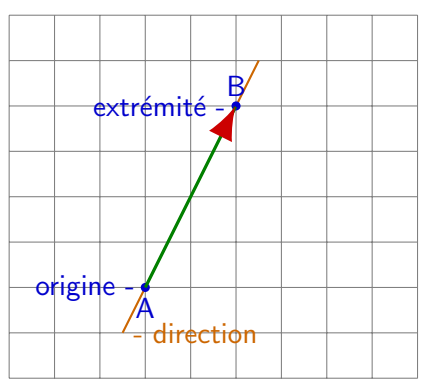

 $ext{rémité - 1}$  Un vecteur se caractérise par

- $\blacktriangleright$  sa direction
- $\triangleright$  son sens

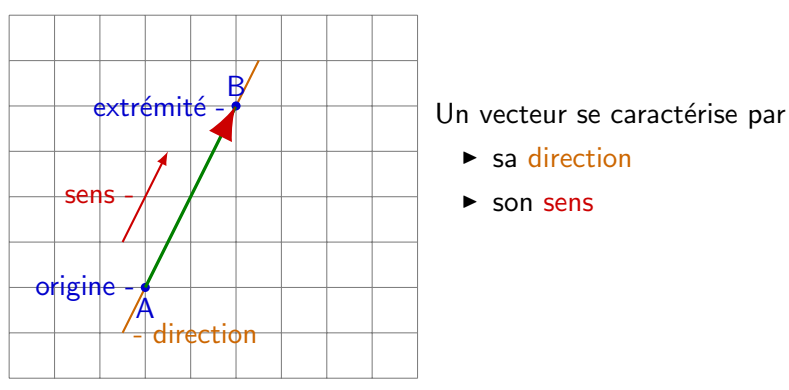

- $\blacktriangleright$  sa direction
- $\triangleright$  son sens

Définition 1.1 On appelle vecteur l'ensemble de toutes les flèches qui définissent la même translation.

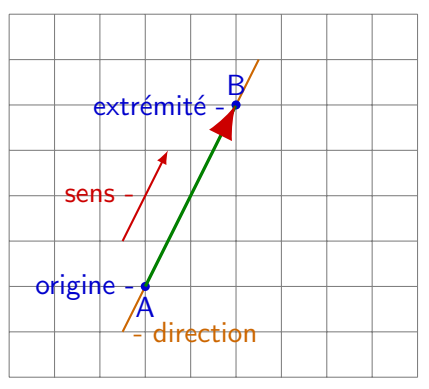

extrémité - Un vecteur se caractérise par

- $\blacktriangleright$  sa direction
- $\blacktriangleright$  son sens
- $\blacktriangleright$  sa longueur, appelée norme

Définition 1.1 On appelle vecteur l'ensemble de toutes les flèches qui définissent la même translation.

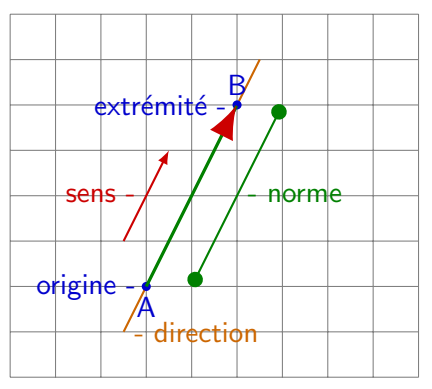

 $\frac{$  extrémité  $\frac{1}{2}$   $\frac{1}{2}$  Un vecteur se caractérise par

- $\blacktriangleright$  sa direction
- $\blacktriangleright$  son sens
- $\blacktriangleright$  sa longueur, appelée norme

Définition 1.1 On appelle vecteur l'ensemble de toutes les flèches qui définissent la même translation.

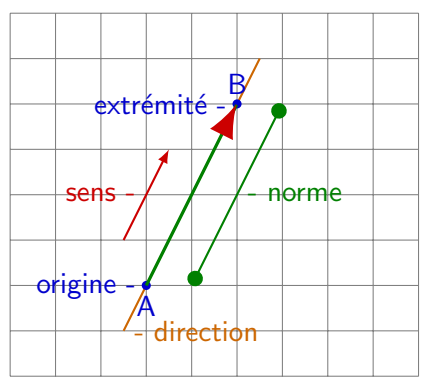

Notation 1.1

 $\overrightarrow{AB}$  : le vecteur de A à B

 $\frac{extr\acute{e}mit\acute{e}}{dx}$   $\qquad \qquad \qquad$  Un vecteur se caractérise par

- $\blacktriangleright$  sa direction
- $\blacktriangleright$  son sens
- $\blacktriangleright$  sa longueur, appelée norme

Définition 1.1 On appelle vecteur l'ensemble de toutes les flèches qui définissent la même translation.

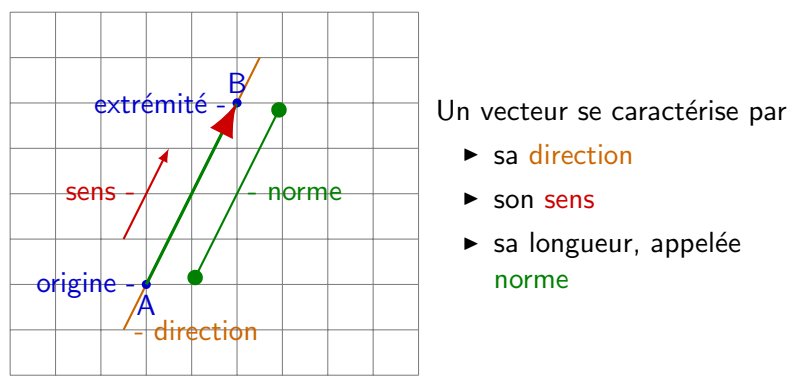

Notation 1.1

- $\overrightarrow{AB}$  : le vecteur de A à B
- $\blacktriangleright$   $||\overrightarrow{AB}||$  : la norme du vecteur  $\overrightarrow{AB}$

- $\blacktriangleright$  sa direction
- $\blacktriangleright$  son sens
- $\blacktriangleright$  sa longueur, appelée norme

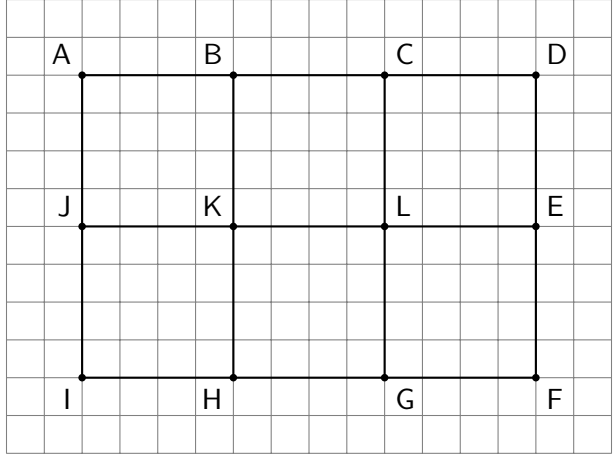

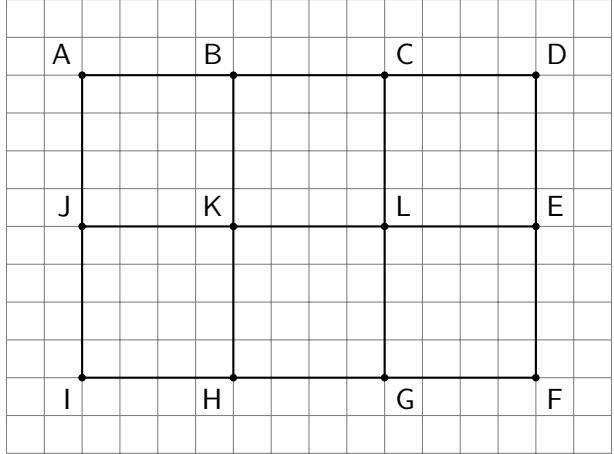

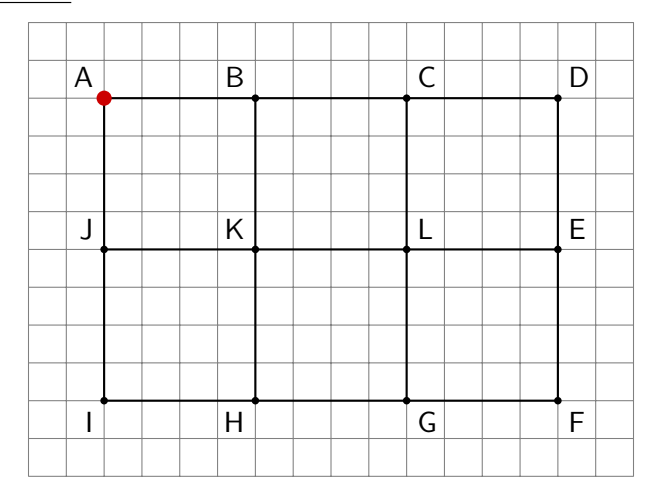

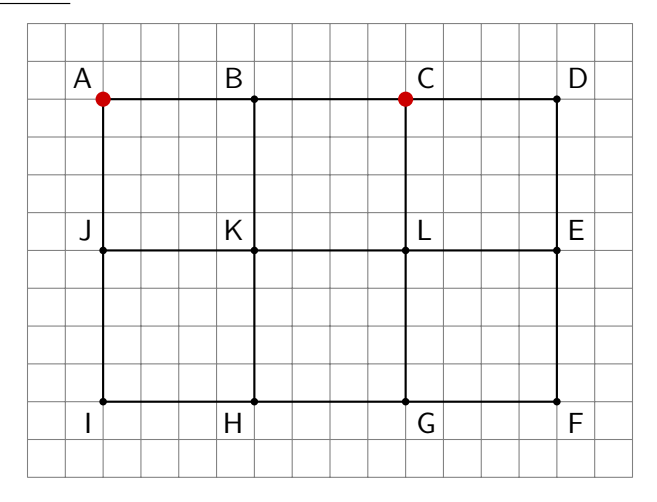

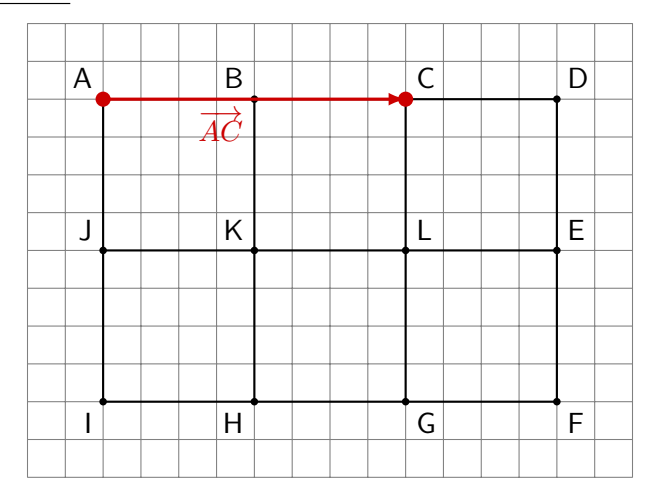

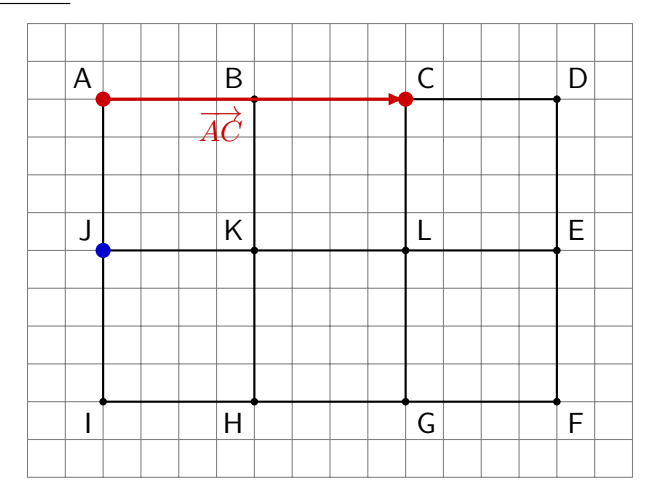

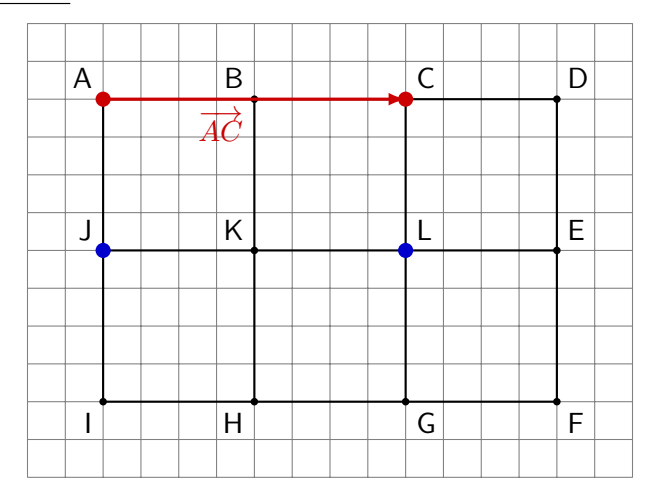

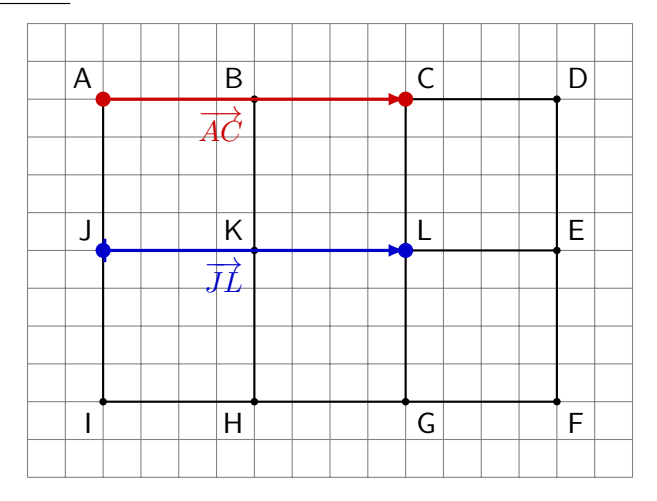

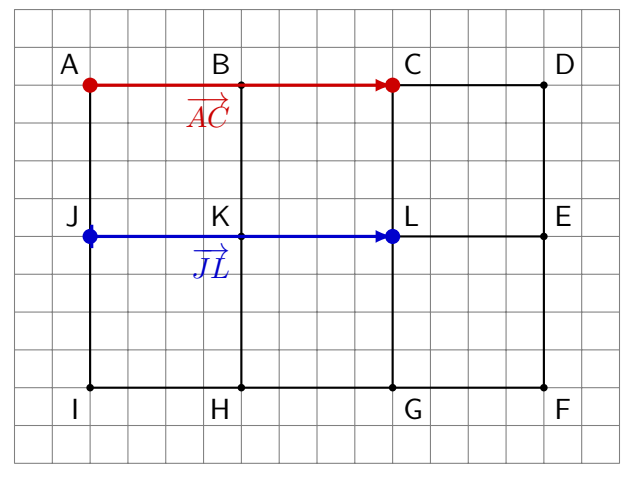

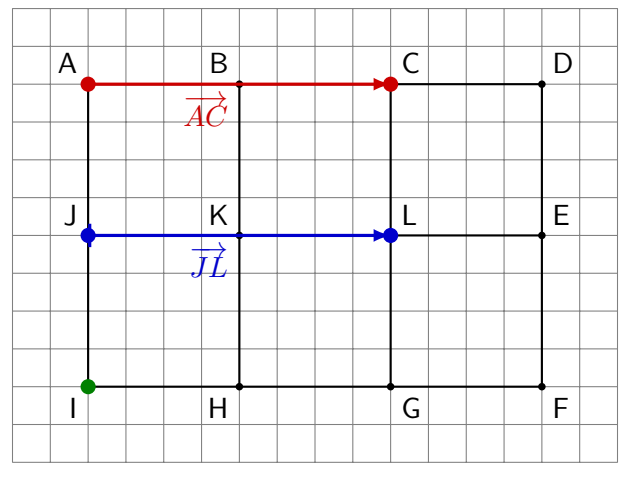

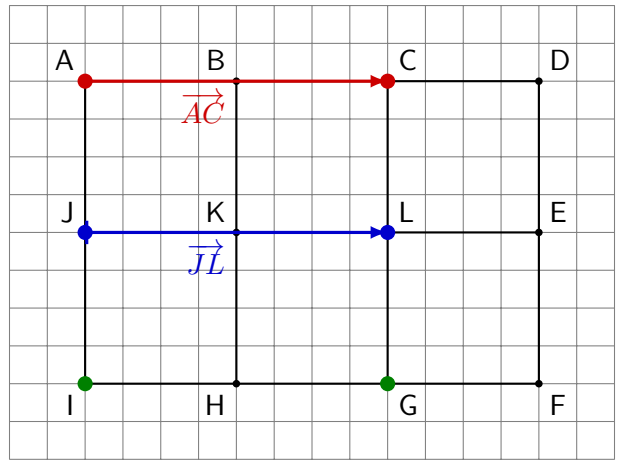

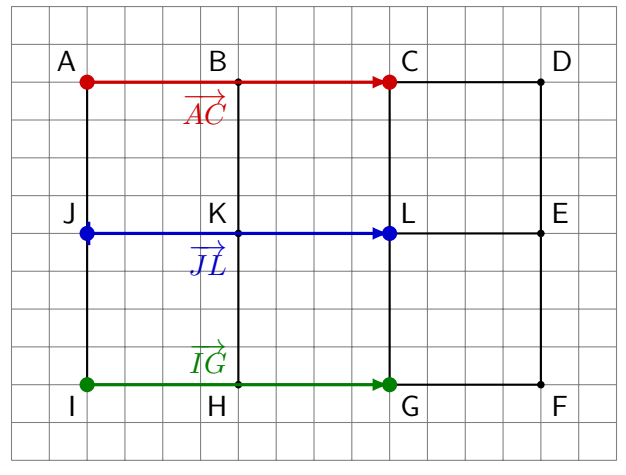

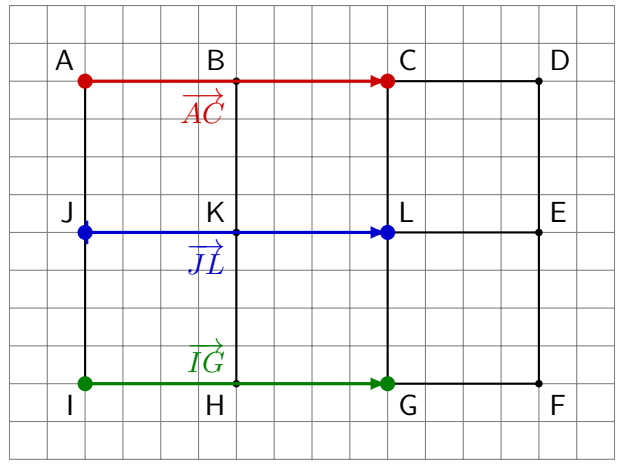

 $\overrightarrow{AC} = \overrightarrow{JL} = \overrightarrow{IG}$ 

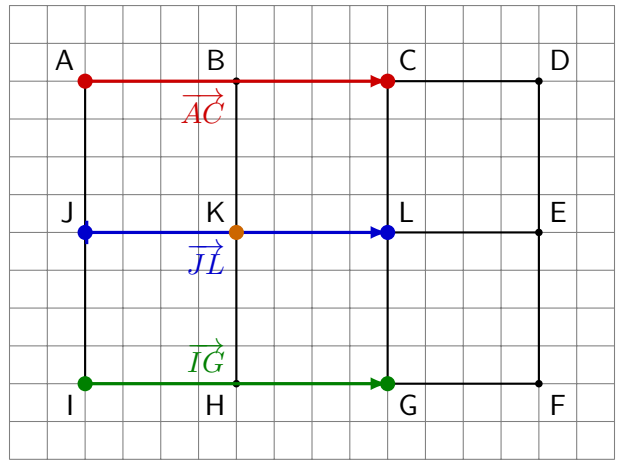

 $\overrightarrow{AC} = \overrightarrow{JL} = \overrightarrow{IG}$ 

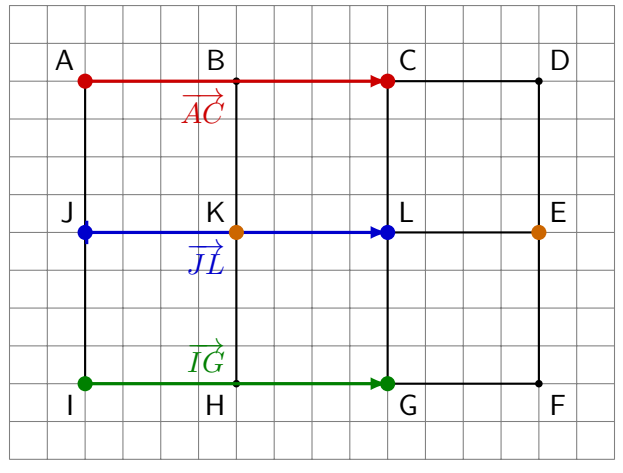

 $\overrightarrow{AC} = \overrightarrow{JL} = \overrightarrow{IG}$ 

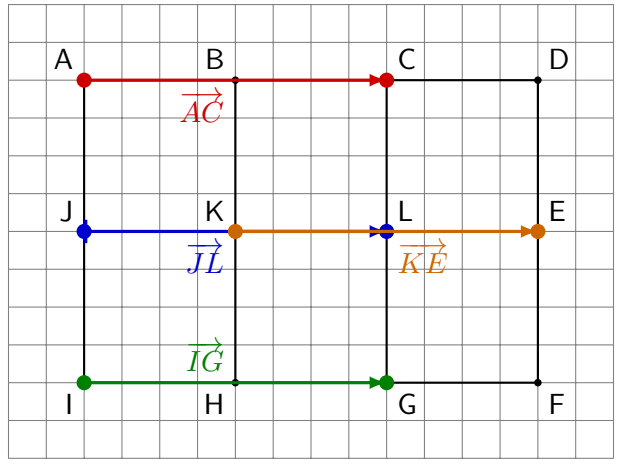

 $\overrightarrow{AC} = \overrightarrow{JL} = \overrightarrow{IG}$ 

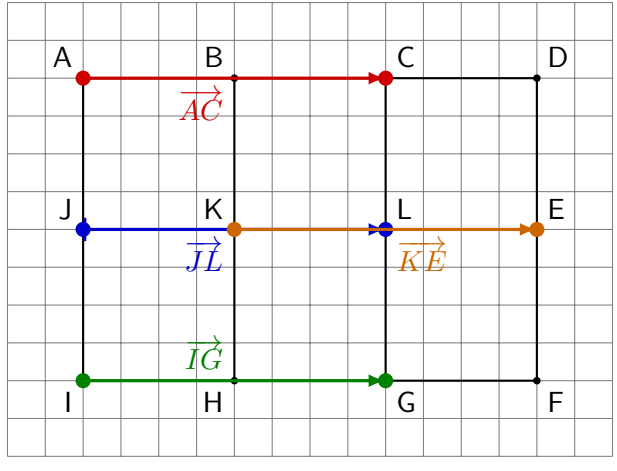

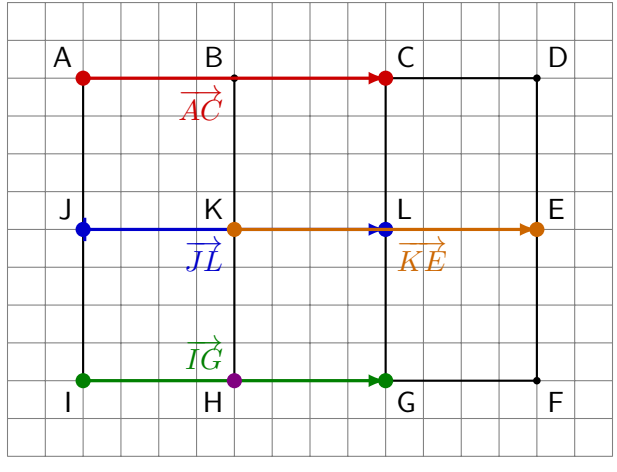

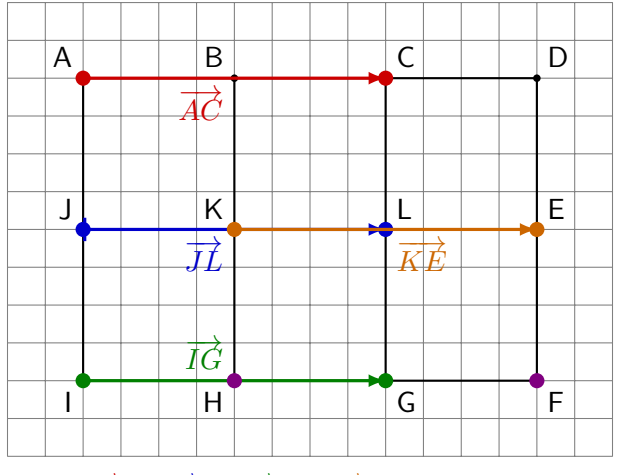

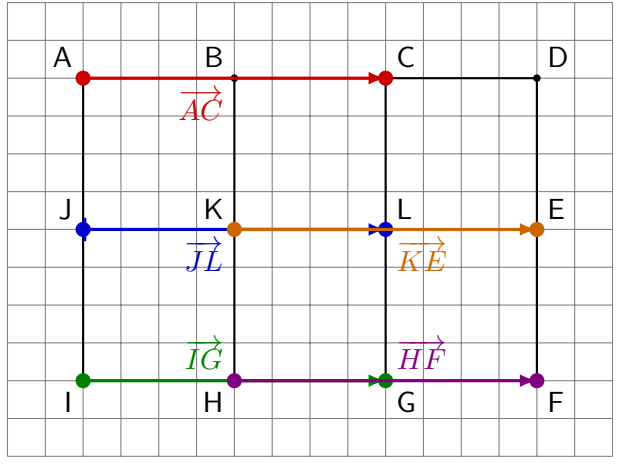

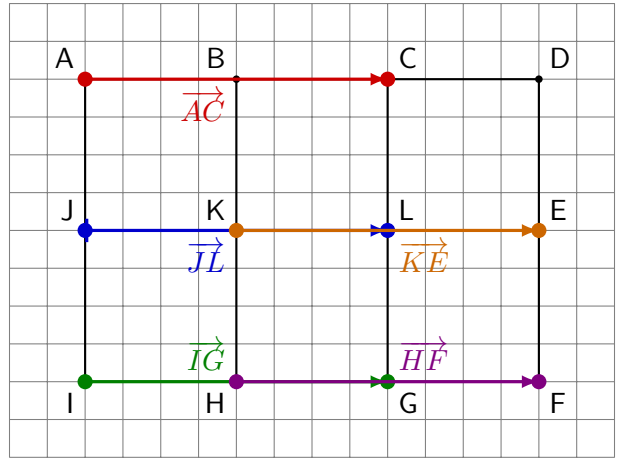

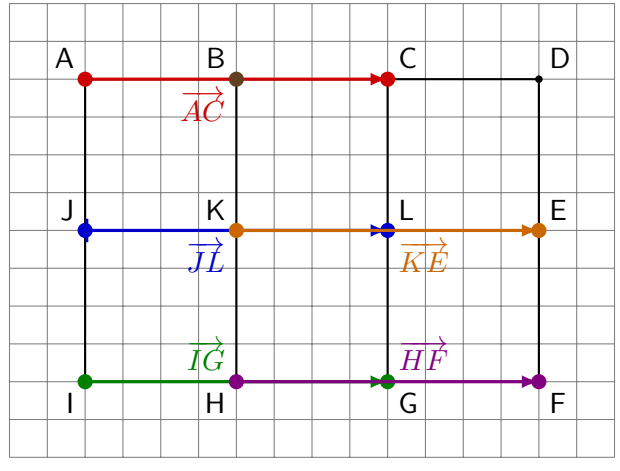

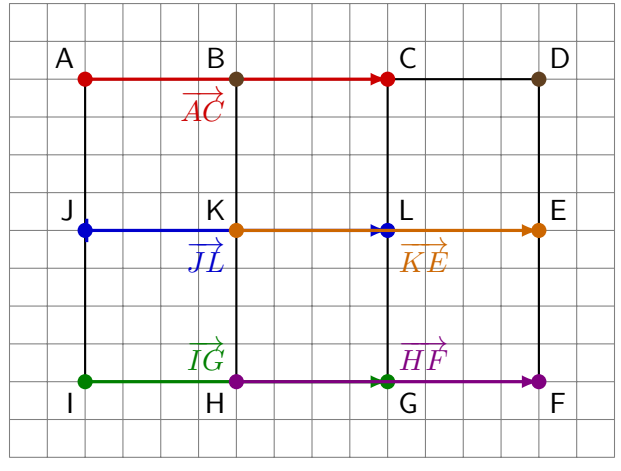

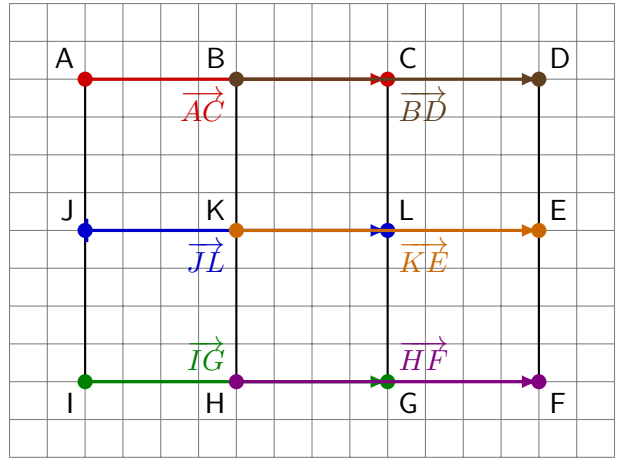
Exemple 1.1 Donner toutes les flèches représentant le vecteur  $\overrightarrow{AC}$ 

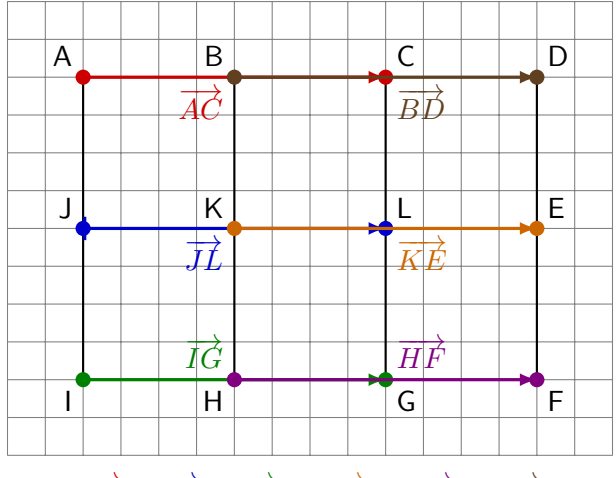

 $\overrightarrow{AC} = \overrightarrow{JL} = \overrightarrow{IG} = \overrightarrow{KE} = \overrightarrow{HF} = \overrightarrow{BD}$ 

Exemple 1.1 Donner toutes les flèches représentant le vecteur  $\overrightarrow{AC}$ 

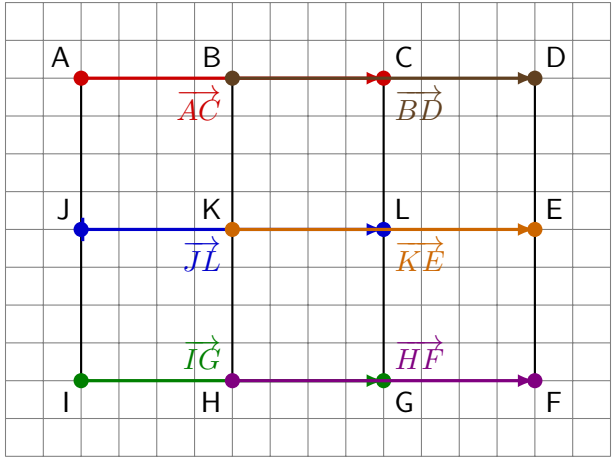

 $\overrightarrow{AC} = \overrightarrow{JL} = \overrightarrow{IG} = \overrightarrow{KE} = \overrightarrow{HF} = \overrightarrow{BD}$ 

Toutes les flèches sont équivalentes, elles représentent donc le même vecteur

## Exercice 1.1 Donner toutes les flèches représentant le vecteur  $\overrightarrow{B I}$

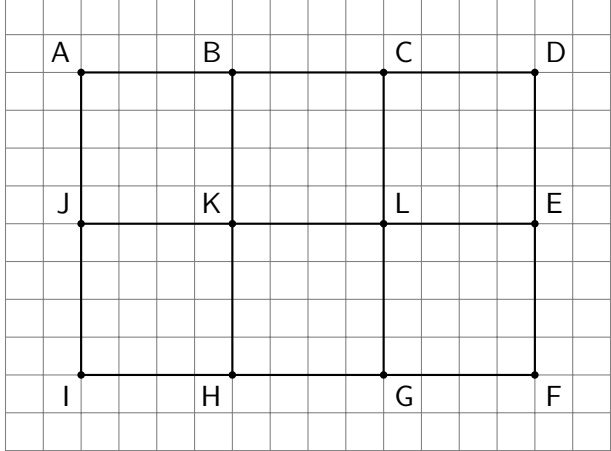

# Exercice 1.1 Donner toutes les flèches représentant le vecteur  $\overrightarrow{B I}$

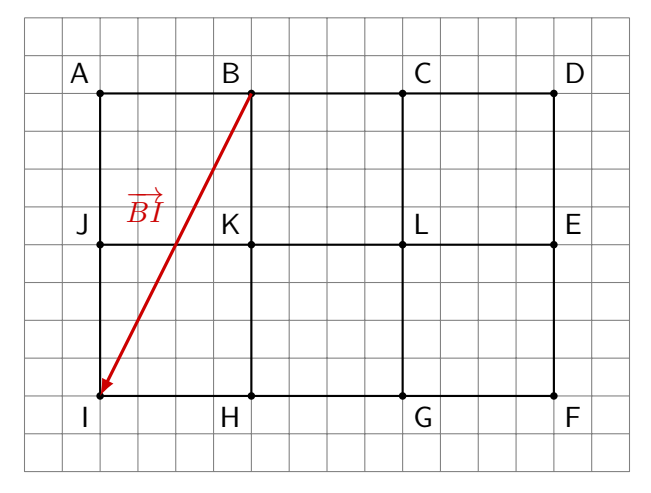

Exercice 1.1 Donner toutes les flèches représentant le vecteur  $\overrightarrow{B I}$ 

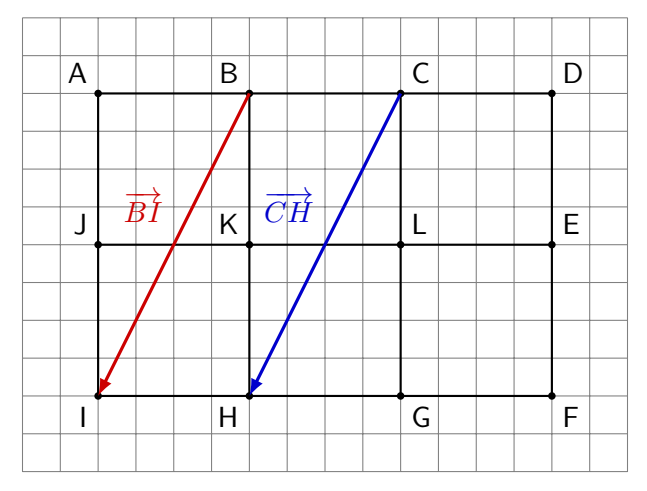

Exercice 1.1 Donner toutes les flèches représentant le vecteur  $\overrightarrow{B I}$ 

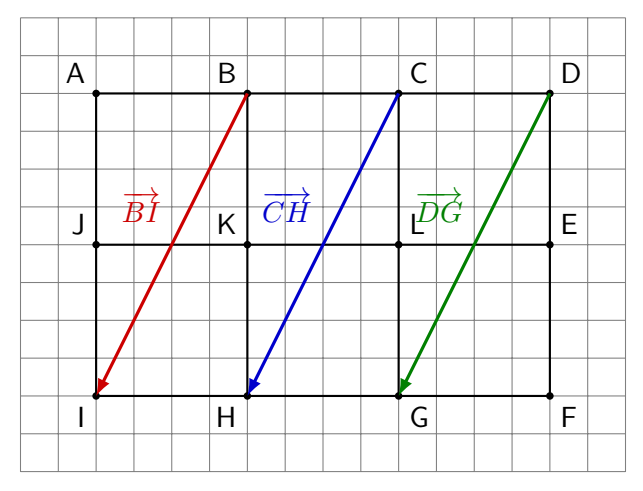

Exercice 1.1 Donner toutes les flèches représentant le vecteur  $\overrightarrow{B I}$ 

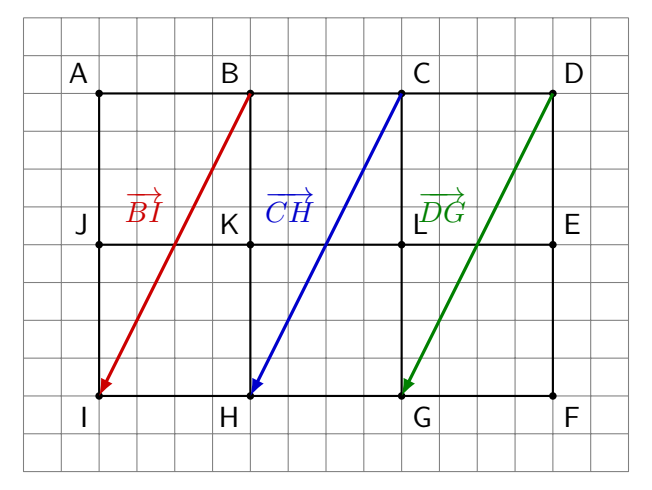

```
\overrightarrow{BI} = \overrightarrow{CH} = \overrightarrow{DG}
```
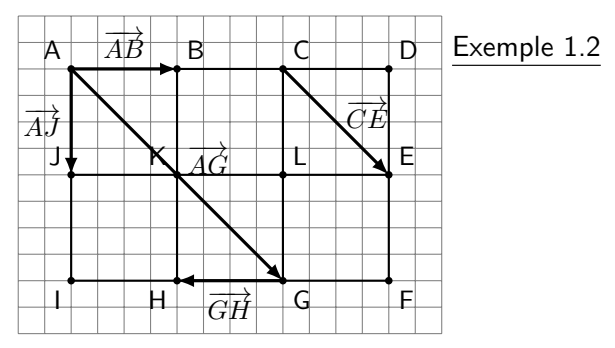

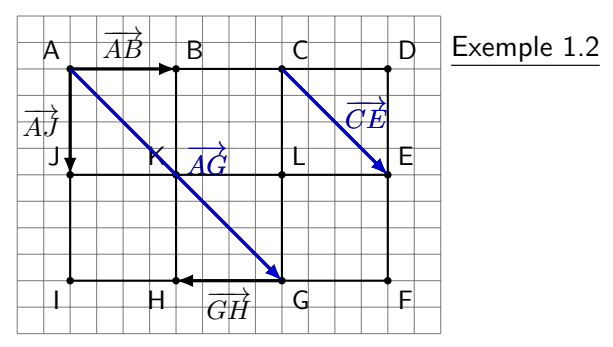

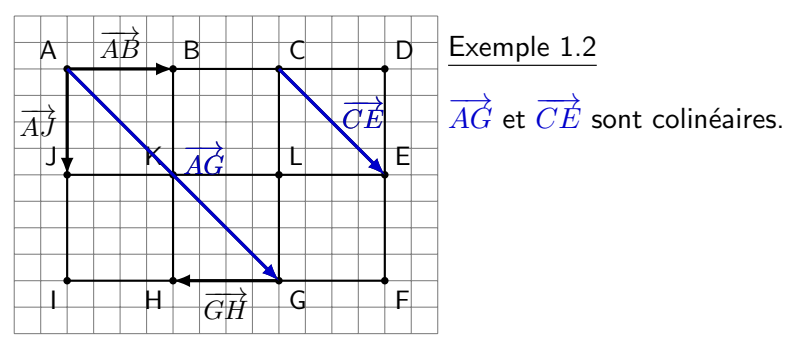

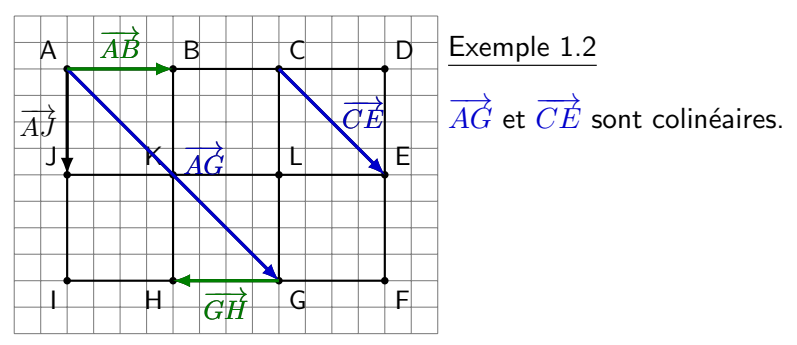

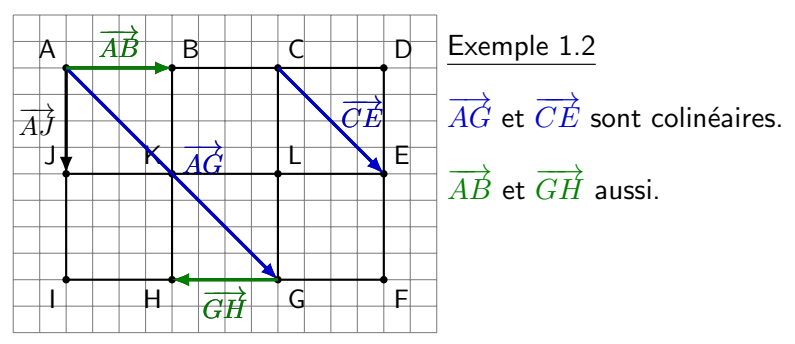

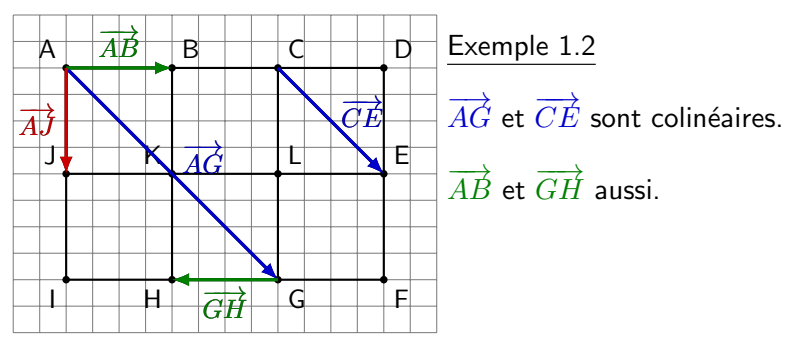

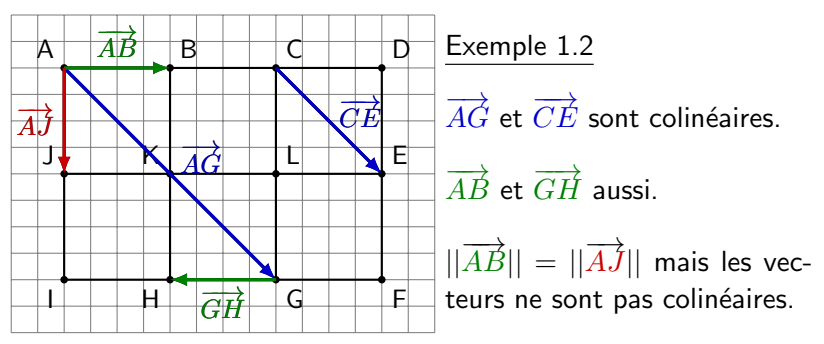

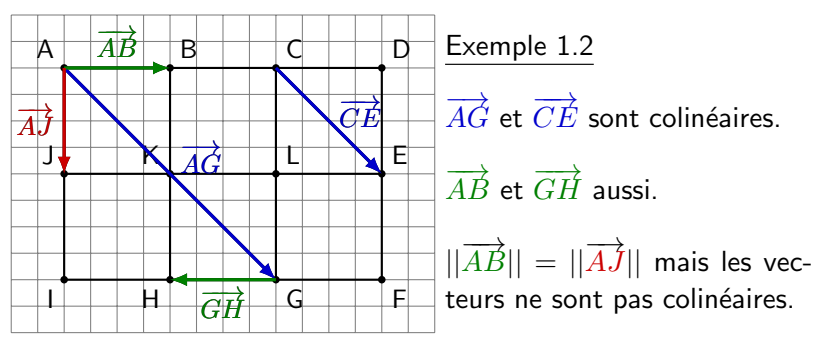

Remarque 1.1 1.  $\overrightarrow{UV} = \overrightarrow{O} \Leftrightarrow U = V$ 

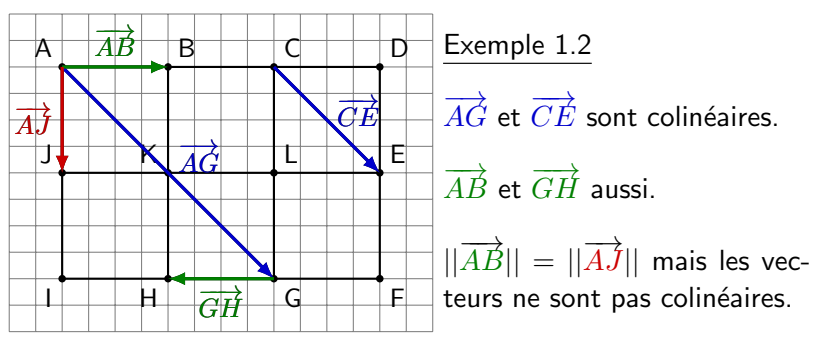

Remarque 1.1 1.  $\overrightarrow{UV} = \overrightarrow{O} \Leftrightarrow U = V$ 2.  $-\overrightarrow{XY} = \overrightarrow{YX}$ 

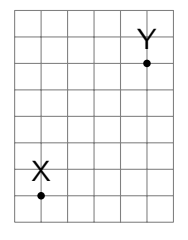

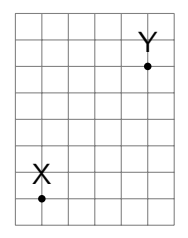

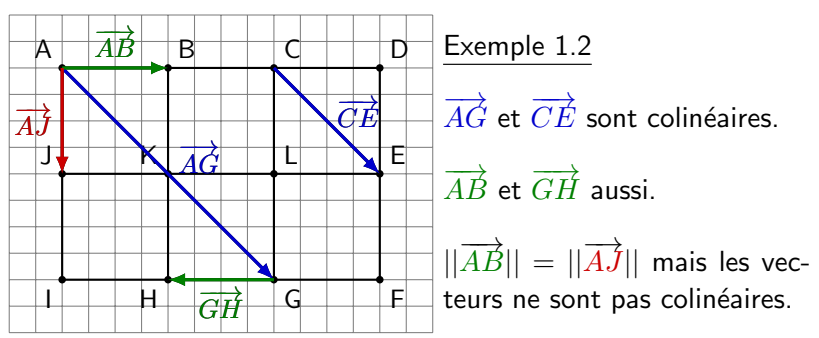

Remarque 1.1 1.  $\overrightarrow{UV} = \overrightarrow{O} \Leftrightarrow U = V$ 2.  $-\overrightarrow{XY} = \overrightarrow{YX}$ 

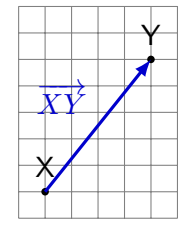

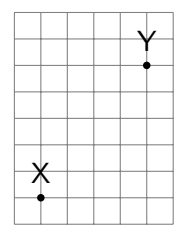

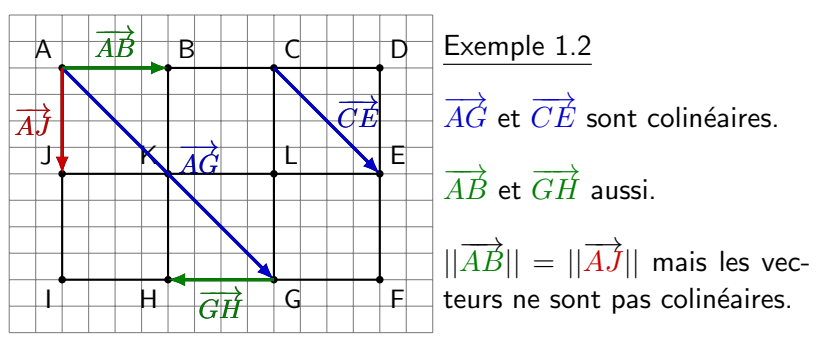

Remarque 1.1 1.  $\overrightarrow{UV} = \overrightarrow{O} \Leftrightarrow U = V$ 2.  $-\overrightarrow{XY} = \overrightarrow{YX}$ 

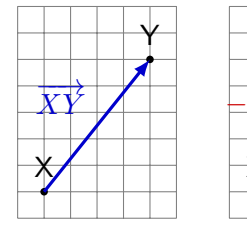

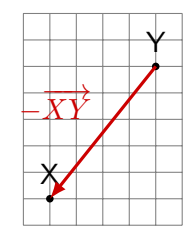

1. Donner toutes les flèches représentant  $\overrightarrow{v}$  :

2. Donner tous les vecteurs colinéaires à  $\vec{v}$  :

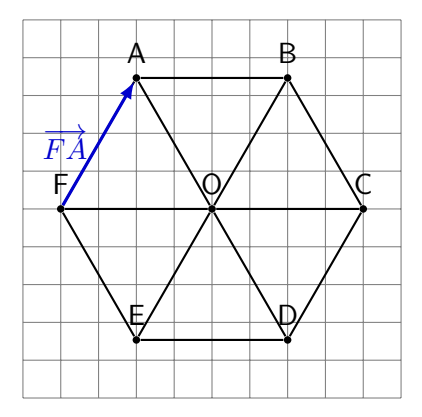

- 1. Donner toutes les flèches représentant  $\overrightarrow{v}$  :  $\overrightarrow{FA} = \overrightarrow{OB} = \overrightarrow{EO} = \overrightarrow{DC}$
- 2. Donner tous les vecteurs colinéaires à  $\vec{v}$  :

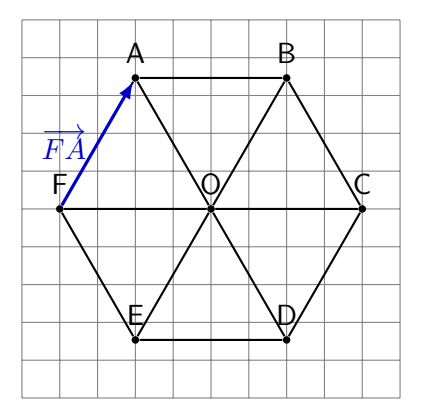

- 1. Donner toutes les flèches représentant  $\overrightarrow{v}$  :  $\overrightarrow{FA} = \overrightarrow{OB} = \overrightarrow{EO} = \overrightarrow{DC}$
- 2. Donner tous les vecteurs colinéaires à  $\vec{v}$  :

 $\overrightarrow{FA}, \overrightarrow{OB}, \overrightarrow{EO}, \overrightarrow{DC},$ 

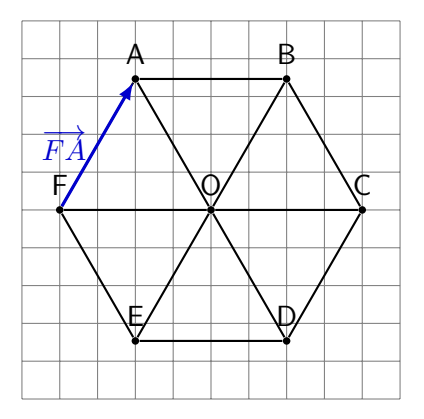

- 1. Donner toutes les flèches représentant  $\overrightarrow{v}$  :  $\overrightarrow{FA} = \overrightarrow{OB} = \overrightarrow{EO} = \overrightarrow{DC}$
- 2. Donner tous les vecteurs colinéaires à  $\vec{v}$  :  $\overrightarrow{FA}, \overrightarrow{OB}, \overrightarrow{EO}, \overrightarrow{DC}, \overrightarrow{AF}, \overrightarrow{BO}, \overrightarrow{OE}, \overrightarrow{CD},$

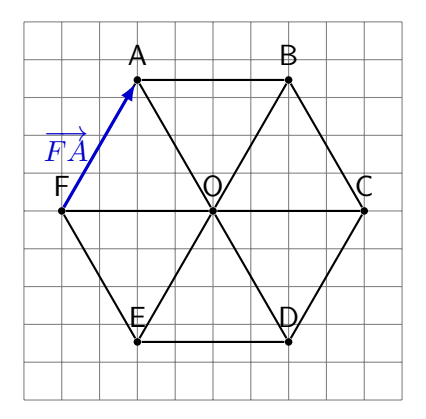

- 1. Donner toutes les flèches représentant  $\overrightarrow{v}$  :  $\overrightarrow{FA} = \overrightarrow{OB} = \overrightarrow{EO} = \overrightarrow{DC}$
- 2. Donner tous les vecteurs colinéaires à  $\vec{v}$  :

 $\overrightarrow{FA}, \overrightarrow{OB}, \overrightarrow{EO}, \overrightarrow{DC}, \overrightarrow{AF}, \overrightarrow{BO}, \overrightarrow{OE}, \overrightarrow{CD}, \overrightarrow{EB}, \overrightarrow{BE}$ 

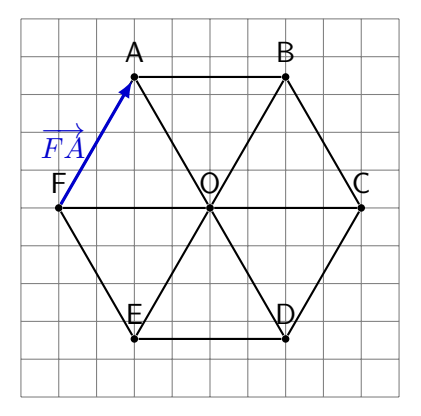

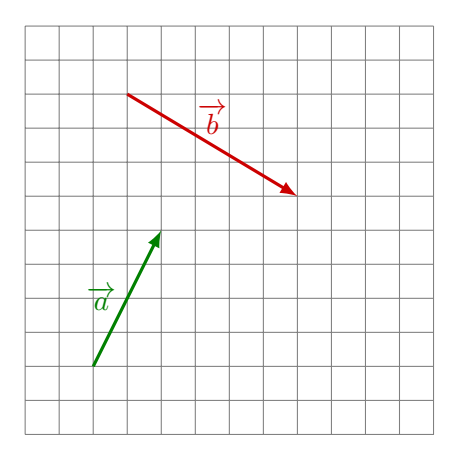

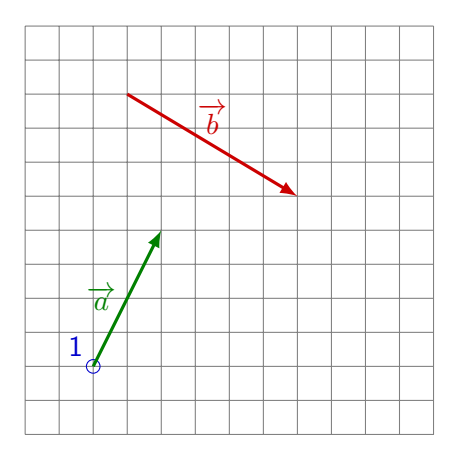

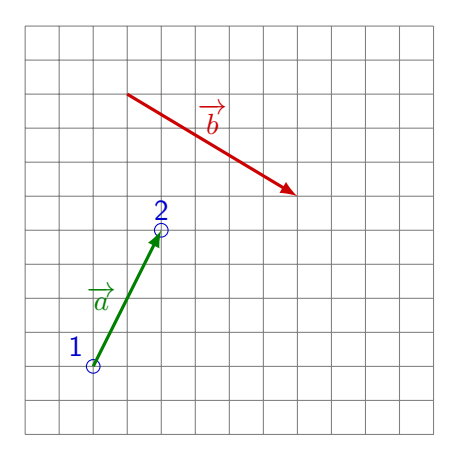

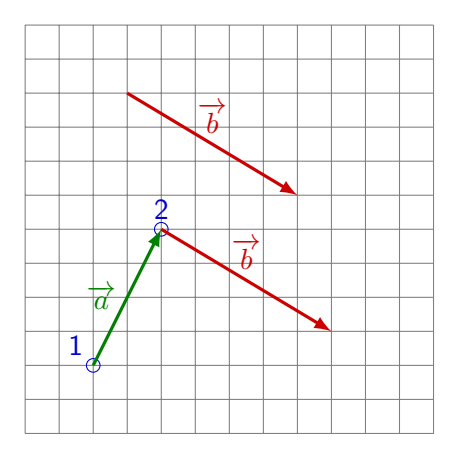

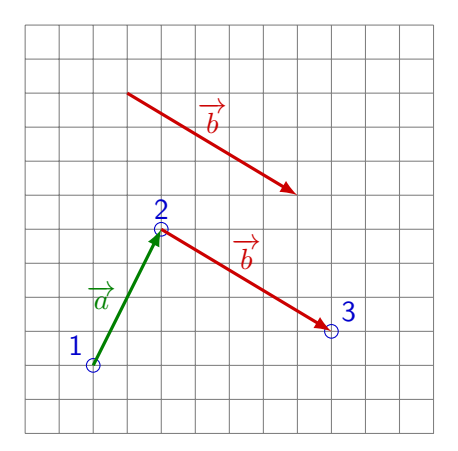

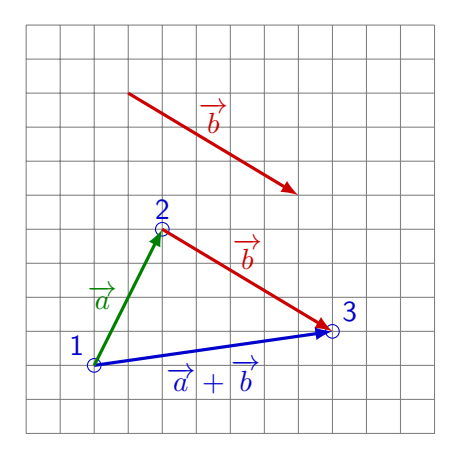

L'addition est simplement la composition des translations.

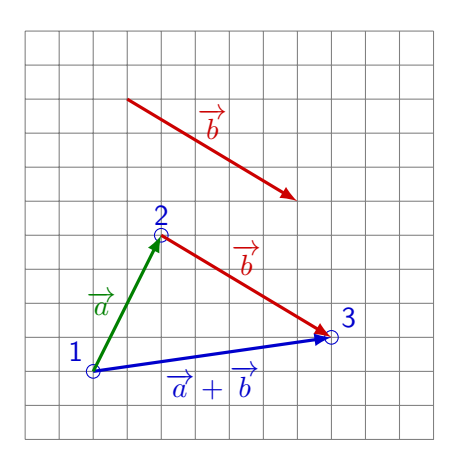

Propriété 2.1

Commutativité de l'addition

$$
\overrightarrow{a} + \overrightarrow{b} = \overrightarrow{b} + \overrightarrow{a}
$$

L'addition est simplement la composition des translations.

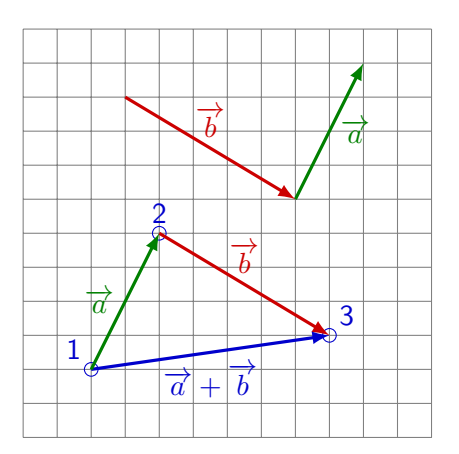

Propriété 2.1

Commutativité de l'addition

$$
\overrightarrow{a} + \overrightarrow{b} = \overrightarrow{b} + \overrightarrow{a}
$$

L'addition est simplement la composition des translations.

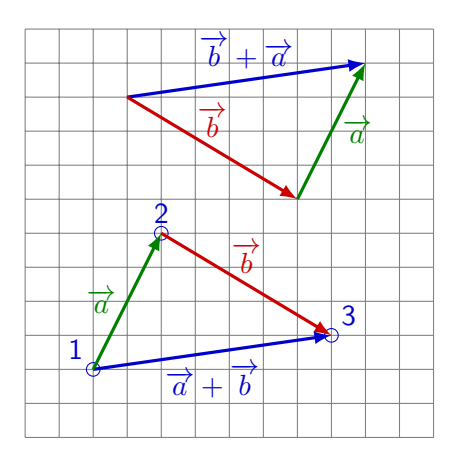

Propriété 2.1

Commutativité de l'addition

$$
\overrightarrow{a} + \overrightarrow{b} = \overrightarrow{b} + \overrightarrow{a}
$$

L'addition est simplement la composition des translations.

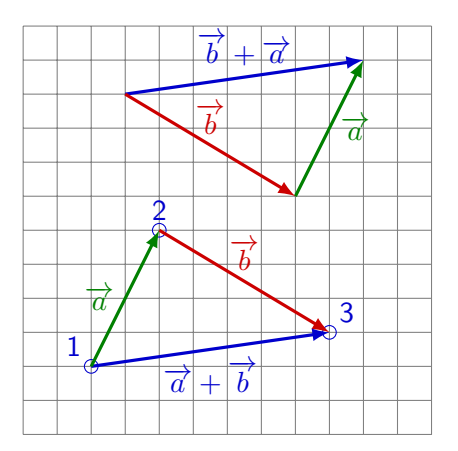

Propriété 2.1

Commutativité de l'addition

$$
\overrightarrow{a} + \overrightarrow{b} = \overrightarrow{b} + \overrightarrow{a}
$$

Inégalité triangulaire

$$
||\overrightarrow{a}|| + ||\overrightarrow{b}|| \geq ||\overrightarrow{a} + \overrightarrow{b}||
$$

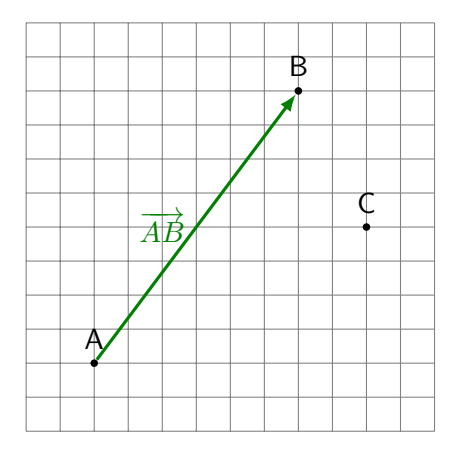

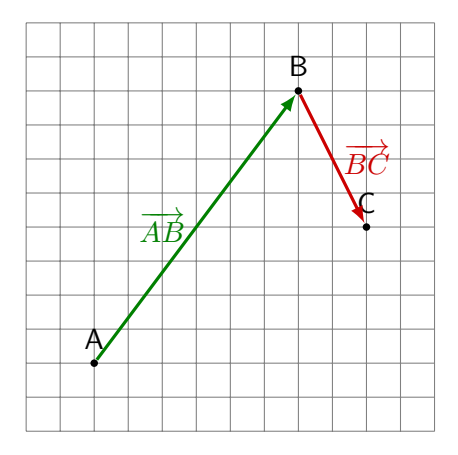

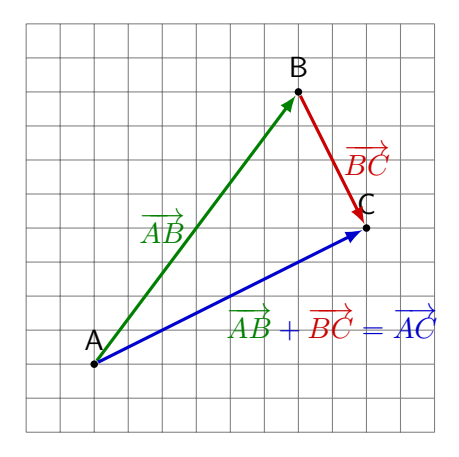
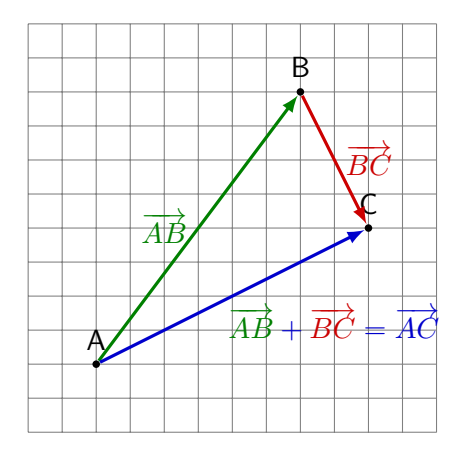

$$
\overrightarrow{AB} + \overrightarrow{BC} = \overrightarrow{AC}
$$

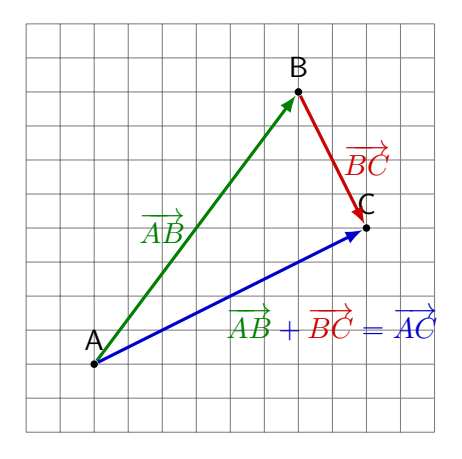

$$
\overrightarrow{AB} + \overrightarrow{BC} = \overrightarrow{AC}
$$

Exemple 2.1 Réduire le vecteur suivant au maximum

$$
\overrightarrow{AB} + \overrightarrow{BC} + \overrightarrow{CD} + \overrightarrow{DE}
$$

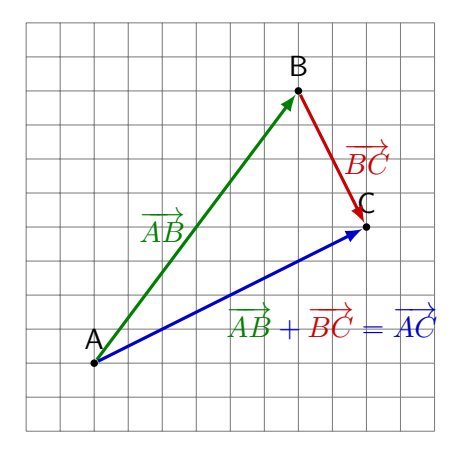

$$
\overrightarrow{AB}+\overrightarrow{BC}=\overrightarrow{AC}
$$

Exemple 2.1 Réduire le vecteur suivant au maximum

$$
\overrightarrow{AB} + \overrightarrow{BC} + \overrightarrow{CD} + \overrightarrow{DE} = \overrightarrow{AE}
$$

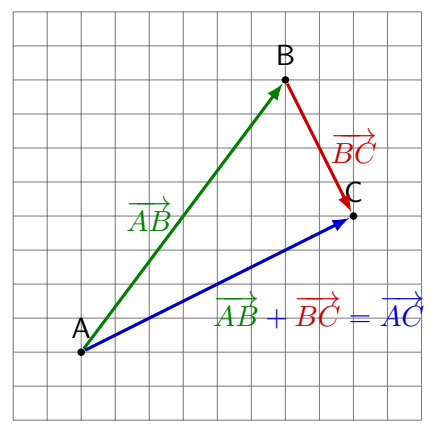

$$
\overrightarrow{AB} + \overrightarrow{BC} = \overrightarrow{AC}
$$

Exemple 2.1 Réduire le vecteur suivant au maximum

$$
\overrightarrow{AB} + \overrightarrow{BC} + \overrightarrow{CD} + \overrightarrow{DE} = \overrightarrow{AE}
$$

Exercice 2.1 Réduire les vecteurs suivants

1.  $\overrightarrow{AB} + \overrightarrow{DE} + \overrightarrow{BD}$ 

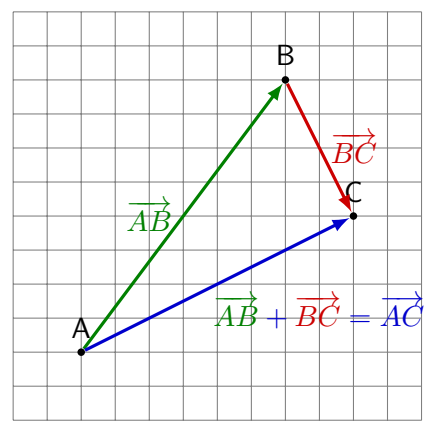

$$
\overrightarrow{AB} + \overrightarrow{BC} = \overrightarrow{AC}
$$

Exemple 2.1 Réduire le vecteur suivant au maximum

$$
\overrightarrow{AB} + \overrightarrow{BC} + \overrightarrow{CD} + \overrightarrow{DE} = \overrightarrow{AE}
$$

Exercice 2.1 Réduire les vecteurs suivants

1.  $\overrightarrow{AB} + \overrightarrow{DE} + \overrightarrow{BD}$ 

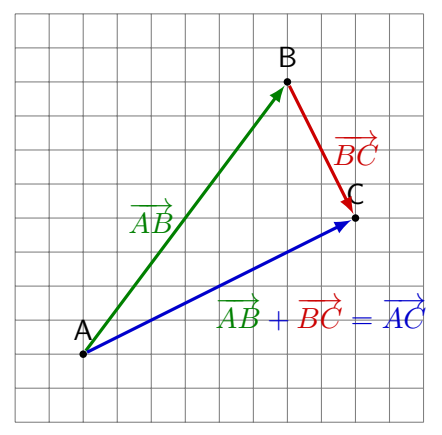

$$
\overrightarrow{AB} + \overrightarrow{BC} = \overrightarrow{AC}
$$

Exemple 2.1 Réduire le vecteur suivant au maximum

$$
\overrightarrow{AB} + \overrightarrow{BC} + \overrightarrow{CD} + \overrightarrow{DE} = \overrightarrow{AE}
$$

Exercice 2.1 Réduire les vecteurs suivants

1.  $\overrightarrow{AB} + \overrightarrow{DE} + \overrightarrow{BD} = \overrightarrow{AB} + \overrightarrow{BD} + \overrightarrow{DE}$ 

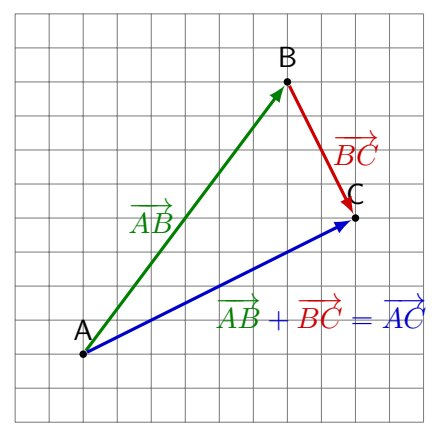

$$
\overrightarrow{AB} + \overrightarrow{BC} = \overrightarrow{AC}
$$

Exemple 2.1 Réduire le vecteur suivant au maximum

$$
\overrightarrow{AB} + \overrightarrow{BC} + \overrightarrow{CD} + \overrightarrow{DE} = \overrightarrow{AE}
$$

Exercice 2.1 Réduire les vecteurs suivants

1.  $\overrightarrow{AB} + \overrightarrow{DE} + \overrightarrow{BD} = \overrightarrow{AB} + \overrightarrow{BD} + \overrightarrow{DE} = \overrightarrow{AD} + \overrightarrow{DE}$ 

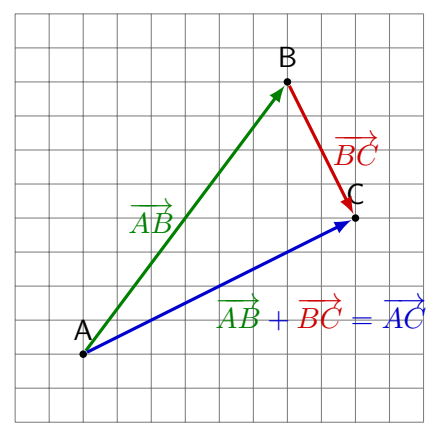

$$
\overrightarrow{AB} + \overrightarrow{BC} = \overrightarrow{AC}
$$

Exemple 2.1 Réduire le vecteur suivant au maximum

$$
\overrightarrow{AB} + \overrightarrow{BC} + \overrightarrow{CD} + \overrightarrow{DE} = \overrightarrow{AE}
$$

Exercice 2.1 Réduire les vecteurs suivants

1.  $\overrightarrow{AB} + \overrightarrow{DE} + \overrightarrow{BD} = \overrightarrow{AB} + \overrightarrow{BD} + \overrightarrow{DE} = \overrightarrow{AD} + \overrightarrow{DE} = \overrightarrow{AE}$ 

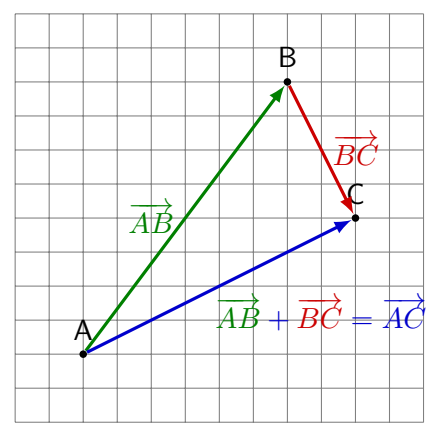

$$
\overrightarrow{AB}+\overrightarrow{BC}=\overrightarrow{AC}
$$

Exemple 2.1 Réduire le vecteur suivant au maximum

$$
\overrightarrow{AB} + \overrightarrow{BC} + \overrightarrow{CD} + \overrightarrow{DE} = \overrightarrow{AE}
$$

Exercice 2.1 Réduire les vecteurs suivants

1. 
$$
\overrightarrow{AB} + \overrightarrow{DE} + \overrightarrow{BD} = \overrightarrow{AB} + \overrightarrow{BD} + \overrightarrow{DE} = \overrightarrow{AD} + \overrightarrow{DE} = \overrightarrow{AE}
$$

2.  $\overrightarrow{BC}$  -  $\overrightarrow{DE}$  -  $\overrightarrow{BD}$ 

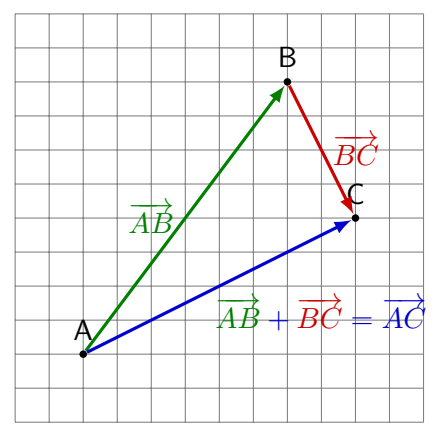

$$
\overrightarrow{AB}+\overrightarrow{BC}=\overrightarrow{AC}
$$

Exemple 2.1 Réduire le vecteur suivant au maximum

$$
\overrightarrow{AB} + \overrightarrow{BC} + \overrightarrow{CD} + \overrightarrow{DE} = \overrightarrow{AE}
$$

Exercice 2.1 Réduire les vecteurs suivants

1.  $\overrightarrow{AB} + \overrightarrow{DE} + \overrightarrow{BD} = \overrightarrow{AB} + \overrightarrow{BD} + \overrightarrow{DE} = \overrightarrow{AD} + \overrightarrow{DE} = \overrightarrow{AE}$ 

2.  $\overrightarrow{BC}$  -  $\overrightarrow{DE}$  -  $\overrightarrow{BD}$ 

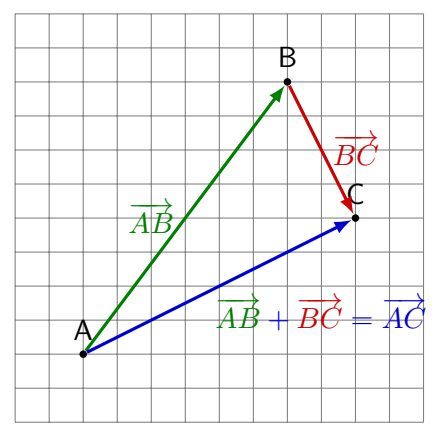

$$
\overrightarrow{AB}+\overrightarrow{BC}=\overrightarrow{AC}
$$

Exemple 2.1 Réduire le vecteur suivant au maximum

$$
\overrightarrow{AB} + \overrightarrow{BC} + \overrightarrow{CD} + \overrightarrow{DE} = \overrightarrow{AE}
$$

Exercice 2.1 Réduire les vecteurs suivants

1.  $\overrightarrow{AB} + \overrightarrow{DE} + \overrightarrow{BD} = \overrightarrow{AB} + \overrightarrow{BD} + \overrightarrow{DE} = \overrightarrow{AD} + \overrightarrow{DE} = \overrightarrow{AE}$ 

2.  $\overrightarrow{BC}$  -  $\overrightarrow{DE}$  -  $\overrightarrow{BD}$  =  $\overrightarrow{BC}$  +  $\overrightarrow{ED}$  +  $\overrightarrow{DB}$ 

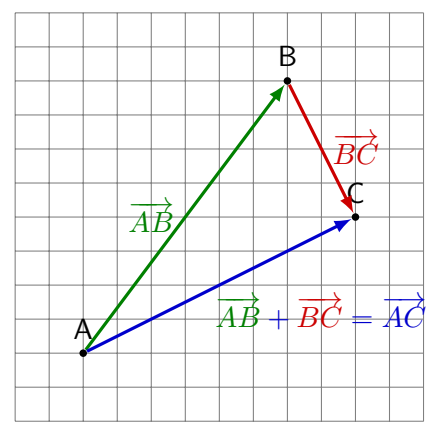

$$
\overrightarrow{AB}+\overrightarrow{BC}=\overrightarrow{AC}
$$

Exemple 2.1 Réduire le vecteur suivant au maximum

$$
\overrightarrow{AB} + \overrightarrow{BC} + \overrightarrow{CD} + \overrightarrow{DE} = \overrightarrow{AE}
$$

Exercice 2.1 Réduire les vecteurs suivants

1.  $\overrightarrow{AB} + \overrightarrow{DE} + \overrightarrow{BD} = \overrightarrow{AB} + \overrightarrow{BD} + \overrightarrow{DE} = \overrightarrow{AD} + \overrightarrow{DE} = \overrightarrow{AE}$ 

2.  $\overrightarrow{BC}$  -  $\overrightarrow{DE}$  -  $\overrightarrow{BD} = \overrightarrow{BC} + \overrightarrow{ED} + \overrightarrow{DB} = \overrightarrow{BC} + \overrightarrow{ED} + \overrightarrow{DB}$ 

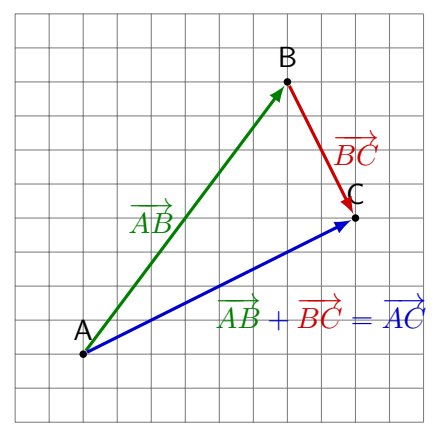

$$
\overrightarrow{AB}+\overrightarrow{BC}=\overrightarrow{AC}
$$

Exemple 2.1 Réduire le vecteur suivant au maximum

$$
\overrightarrow{AB} + \overrightarrow{BC} + \overrightarrow{CD} + \overrightarrow{DE} = \overrightarrow{AE}
$$

Exercice 2.1 Réduire les vecteurs suivants

1.  $\overrightarrow{AB} + \overrightarrow{DE} + \overrightarrow{BD} = \overrightarrow{AB} + \overrightarrow{BD} + \overrightarrow{DE} = \overrightarrow{AD} + \overrightarrow{DE} = \overrightarrow{AE}$ 

2. 
$$
\overrightarrow{BC} - \overrightarrow{DE} - \overrightarrow{BD} = \overrightarrow{BC} + \overrightarrow{ED} + \overrightarrow{DB} = \overrightarrow{BC} + \overrightarrow{ED} + \overrightarrow{DB}
$$
  
=  $\overrightarrow{ED} + \overrightarrow{DB} + \overrightarrow{BC}$ 

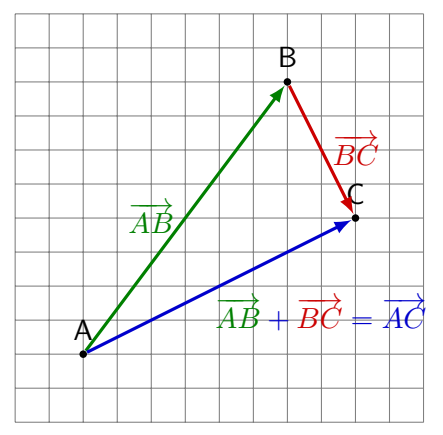

$$
\overrightarrow{AB}+\overrightarrow{BC}=\overrightarrow{AC}
$$

Exemple 2.1 Réduire le vecteur suivant au maximum

$$
\overrightarrow{AB} + \overrightarrow{BC} + \overrightarrow{CD} + \overrightarrow{DE} = \overrightarrow{AE}
$$

Exercice 2.1 Réduire les vecteurs suivants

1.  $\overrightarrow{AB} + \overrightarrow{DE} + \overrightarrow{BD} = \overrightarrow{AB} + \overrightarrow{BD} + \overrightarrow{DE} = \overrightarrow{AD} + \overrightarrow{DE} = \overrightarrow{AE}$ 

2. 
$$
\overrightarrow{BC} - \overrightarrow{DE} - \overrightarrow{BD} = \overrightarrow{BC} + \overrightarrow{ED} + \overrightarrow{DB} = \overrightarrow{BC} + \overrightarrow{ED} + \overrightarrow{DB}
$$
  
=  $\overrightarrow{ED} + \overrightarrow{DB} + \overrightarrow{BC} = \overrightarrow{EB} + \overrightarrow{BC}$ 

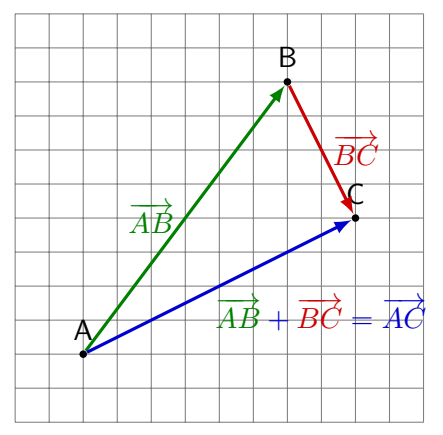

$$
\overrightarrow{AB}+\overrightarrow{BC}=\overrightarrow{AC}
$$

Exemple 2.1 Réduire le vecteur suivant au maximum

$$
\overrightarrow{AB} + \overrightarrow{BC} + \overrightarrow{CD} + \overrightarrow{DE} = \overrightarrow{AE}
$$

Exercice 2.1 Réduire les vecteurs suivants

1.  $\overrightarrow{AB} + \overrightarrow{DE} + \overrightarrow{BD} = \overrightarrow{AB} + \overrightarrow{BD} + \overrightarrow{DE} = \overrightarrow{AD} + \overrightarrow{DE} = \overrightarrow{AE}$ 

2.  $\overrightarrow{BC}$  -  $\overrightarrow{DE}$  -  $\overrightarrow{BD} = \overrightarrow{BC} + \overrightarrow{ED} + \overrightarrow{DB} = \overrightarrow{BC} + \overrightarrow{ED} + \overrightarrow{DB}$  $=\frac{BC}{ED}+\frac{DE}{DB}+\frac{DE}{BC}=\frac{DE}{EB}+\frac{DE}{BC}=\frac{DE}{EC}$ 

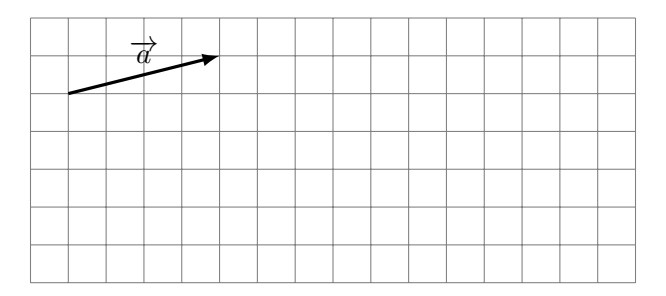

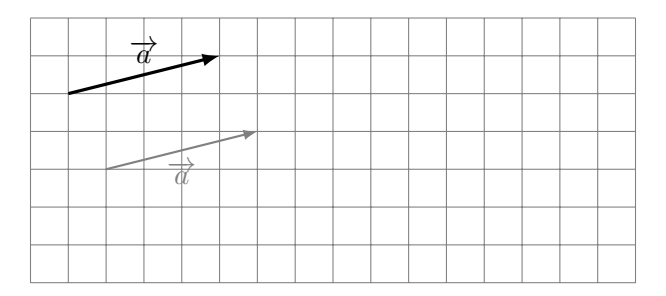

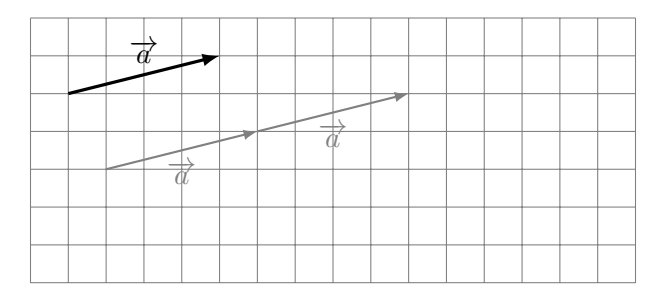

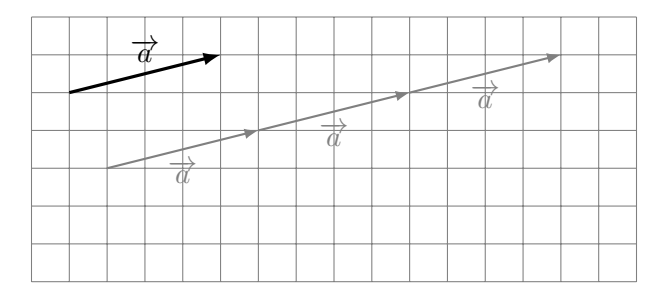

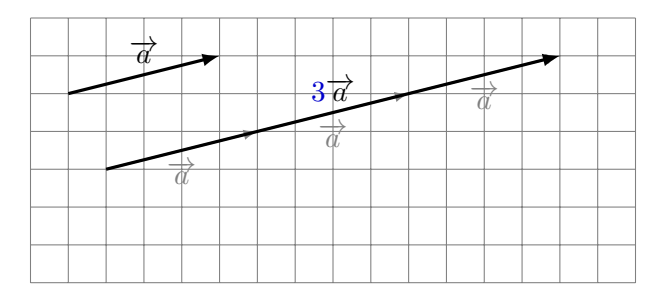

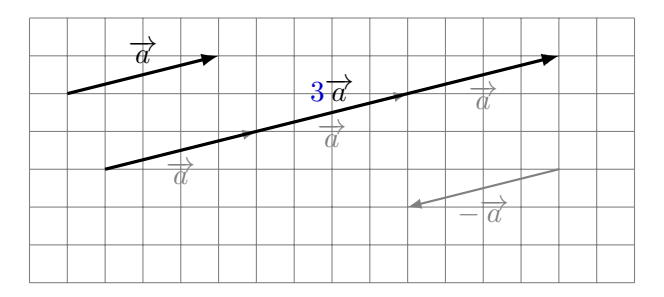

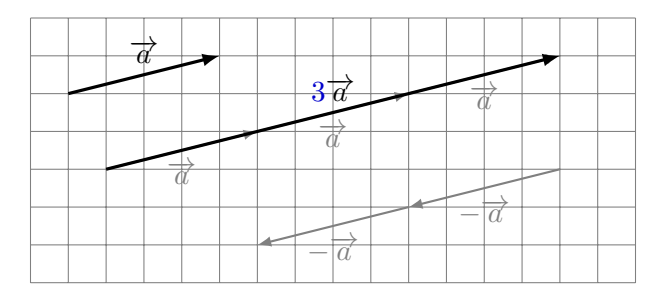

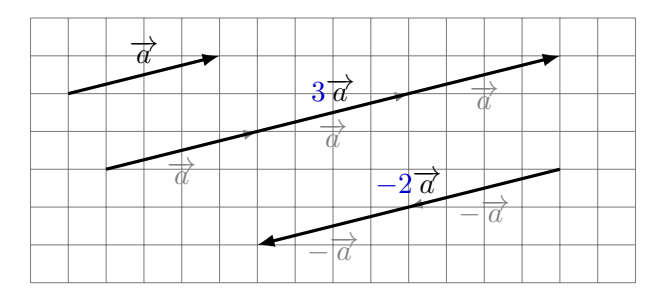

Définition 3.1 On appelle scalaire un nombre qui multiplie un vecteur.

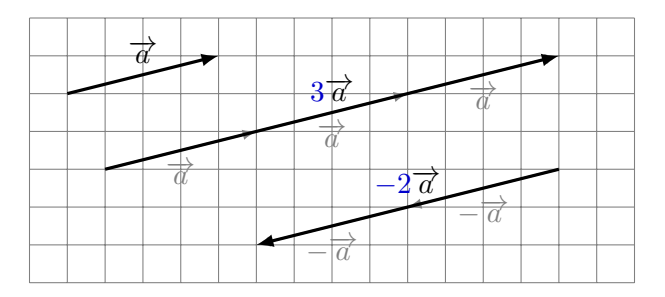

Remarque 3.1

Pour tout scalaire  $k$  , les vecteurs  $\overrightarrow{a}$  et  $k\overrightarrow{a}$  ont la même direction.

Définition 3.1 On appelle scalaire un nombre qui multiplie un vecteur.

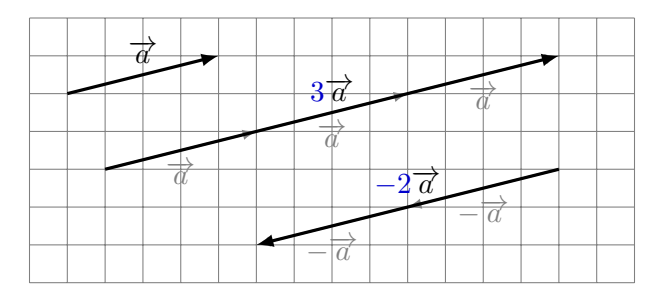

#### Remarque 3.1

Pour tout scalaire  $k$  , les vecteurs  $\overrightarrow{a}$  et  $k\overrightarrow{a}$  ont la même direction. Ils sont donc colinéaires

Définition 3.1 On appelle scalaire un nombre qui multiplie un vecteur.

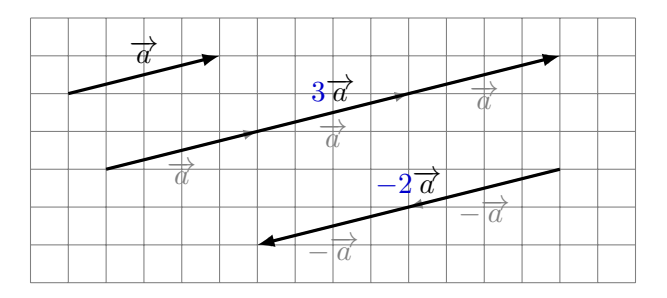

#### Remarque 3.1

Pour tout scalaire  $k$  , les vecteurs  $\overrightarrow{a}$  et  $k\overrightarrow{a}$  ont la même direction. Ils sont donc colinéaires

Si k est négatif,  $\overrightarrow{a}$  et  $k\overrightarrow{a}$  sont de sens contraire.

#### Vocabulaire 3.1

Si, par exemple, on a

$$
\overrightarrow{a} = 4\overrightarrow{u} + 3\overrightarrow{v} - 5\overrightarrow{w},
$$

on dit que  $\overrightarrow{a}$  est une combinaison linéaire des vecteurs  $\overrightarrow{u}$ ,  $\overrightarrow{v}$  et  $\overrightarrow{w}$ .

#### Vocabulaire 3.1

Si, par exemple, on a

$$
\overrightarrow{a} = 4\overrightarrow{u} + 3\overrightarrow{v} - 5\overrightarrow{w},
$$

on dit que  $\overrightarrow{a}$  est une combinaison linéaire des vecteurs  $\overrightarrow{u}$ ,  $\overrightarrow{v}$  et  $\overrightarrow{w}$ .

Dans ce cas, on dit que  $\overrightarrow{a}$ ,  $\overrightarrow{u}$ ,  $\overrightarrow{v}$  et  $\overrightarrow{w}$  sont linéairement dépendants.